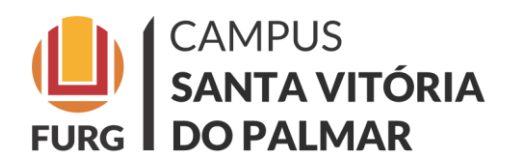

CURSO DE COMÉRCIO EXTERIOR

Formulário de

## CATEGORIZAÇÃO QUALIS/CAPES de Atividade Complementar – *Publicação*

SOLICITAÇÃO:

 $\overline{a}$ 

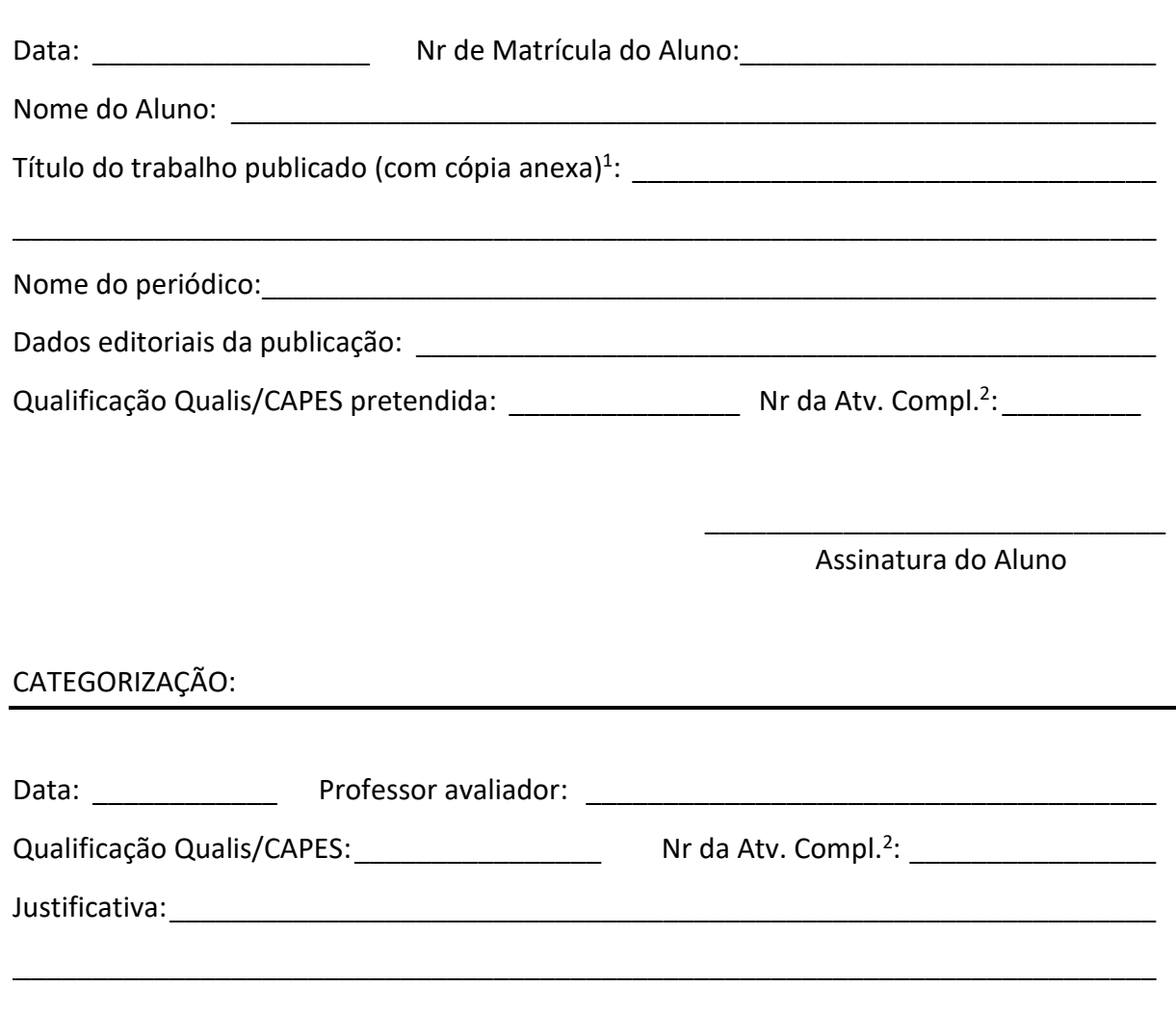

\_\_\_\_\_\_\_\_\_\_\_\_\_\_\_\_\_\_\_\_\_\_\_\_\_\_\_\_\_\_ Assinatura do Avaliador

 $^1$  Anexar ao formulário cópia do trabalho completo, contendo página da publicação com seus dados editoriais.

<sup>2</sup> Conforme o documento *Atividades Complementares em Horas/Aula – Tabela com conversão créditos-horas*.